Subject: Re: How to change VPS network card to eth0?? Posted by [kir](https://new-forum.openvz.org/index.php?t=usrinfo&id=4) on Wed, 10 Dec 2008 04:32:40 GMT [View Forum Message](https://new-forum.openvz.org/index.php?t=rview&th=7014&goto=34162#msg_34162) <> [Reply to Message](https://new-forum.openvz.org/index.php?t=post&reply_to=34162)

I think you can try using ifrename.

Or, if you switch from venet to veth, you can use any interface name you want right from the start.

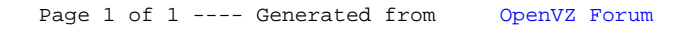